# **Java Advanced**

# **Ввод-вывод**

# **Содержание**

- 1. Потоки ввода-вывода
- 2. Файловый ввод-вывод и конвертация потоков
- 3. Фильтрующие потоки
- 4. Дополнительные возможности потоков
- 5. Расширенный ввод-вывод
- 6. Дескрипторы файлов
- 7. Текстовый ввод
- 8. Ввод-вывод и исключения
- 9. Заключение

#### **Ввод-вывод в Java**

- Потоки ввода-вывода
- Пакет java.io

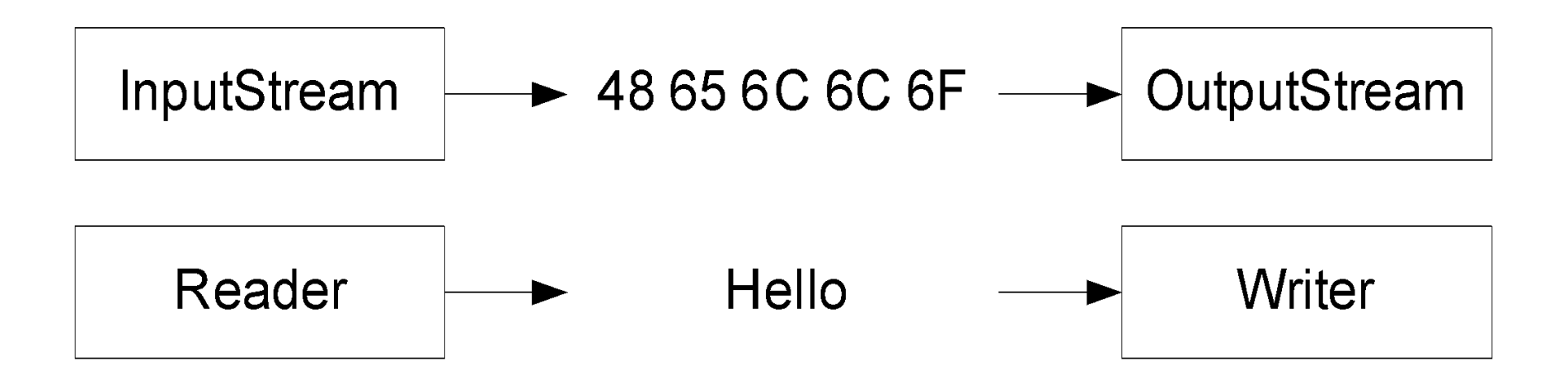

# Часть 1

# **Потоки ввода-вывода**

### **Виды потоков**

- Направление
	- Ввод
	- Вывод
- Содержимое
	- Байтовые
	- Символьные

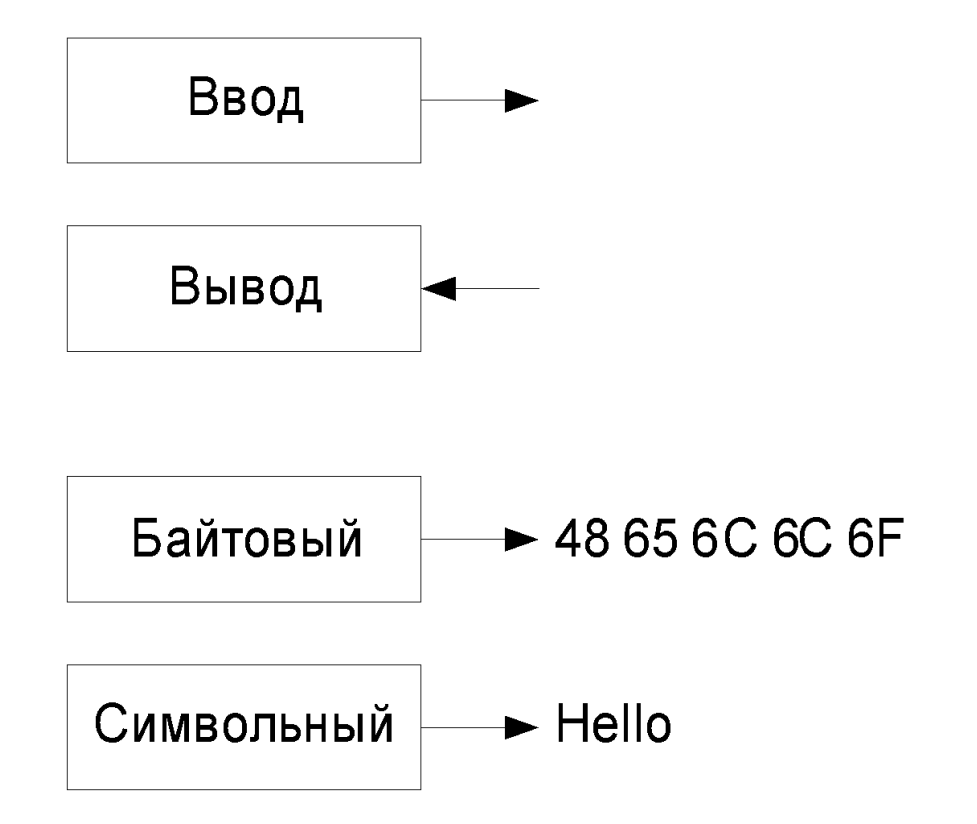

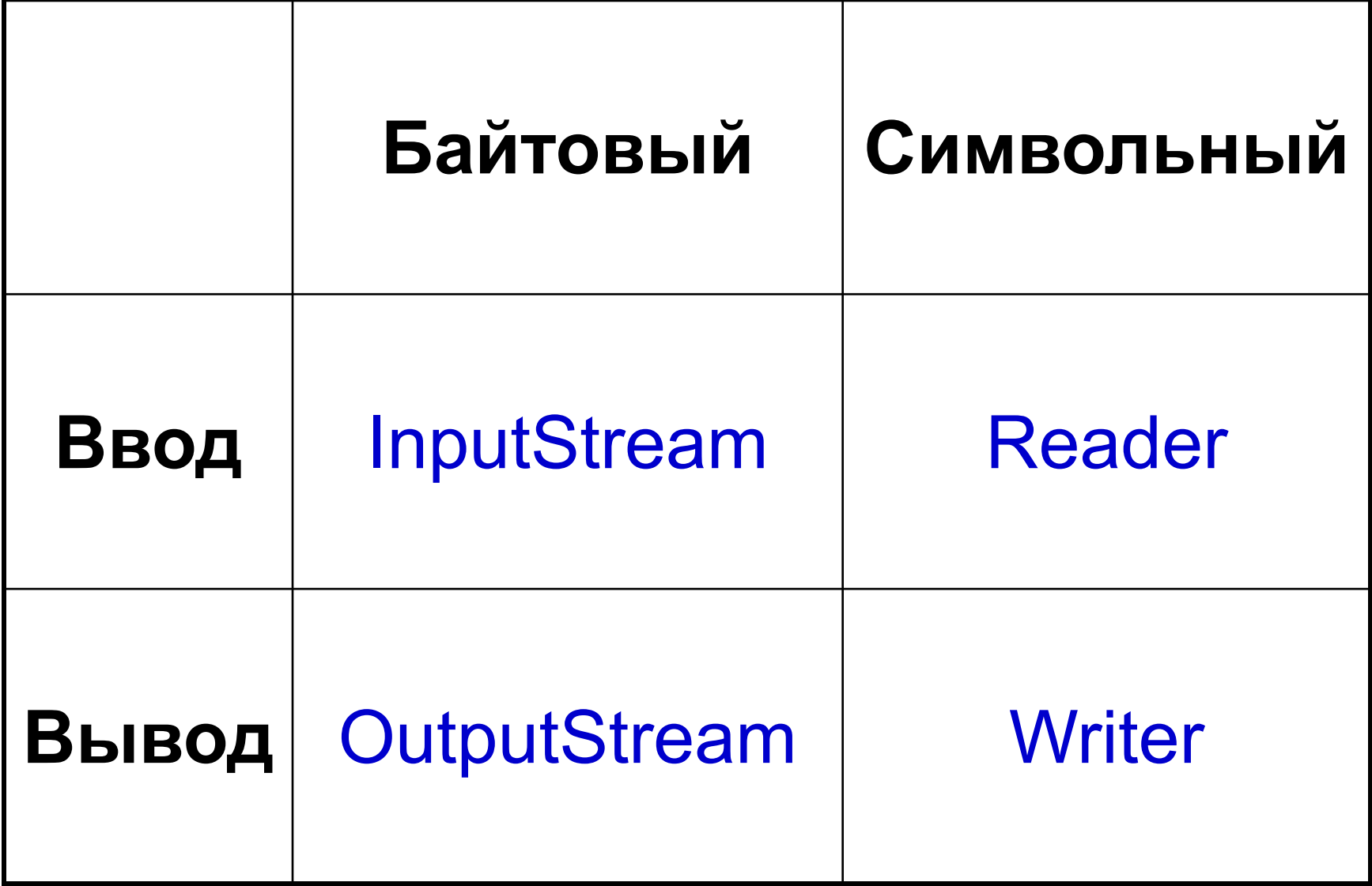

#### **Исключительные ситуации**

- Класс IOException
	- Корень иерархии исключений ввода-вывода
	- Бросается всеми операциями ввода/вывода
- Класс EOFException
	- Достигнут конец потока
- Класс FileNotFoundException
	- Файл не найден
- Класс UnsupportedEncodingException
	- Неизвестная кодировка

#### **Потоки ввода**

- Основные операции
	- $\bullet$  int read() чтение элемента
	- read(T[] v), read(T[] v, off,  $len$ ) чтение элементов в массив
- Дополнительные операции
	- $skip(n)$  пропуск п элементов
	- $\bullet$  close() закрытие потока
- Пометки и возвраты
	- mark(limit) пометка текущей позиции
		- markSupported() поддерживается ли mark()
	- reset() возврат к помеченной позиции

#### **Потоки вывода**

- Основные операции
	- write(int  $v$ ) запись элемента
	- write( $T||v$ ) запись массива элементов
	- write( $T[$ ] v, off, len) запись части массива
- Дополнительные операции
	- $\bullet$  flush() запись буфера
	- $\bullet$  close() закрытие потока

# **Пример: ?**

```
● ?
  void copy(InputStream is, OutputStream os)
      throws IOException
  {
     byte[] b = new byte[1024];
     int c = 0;
     while ((c = is.read(b)) >= 0) {
        os.write(b, 0, c);
   }
  }
```
# Часть 2

# **Файловый ввод-вывод и конвертация потоков**

## **Классы файлового ввода-вывода**

- $\bullet$  Классы File\*
	- FileInputStream
	- FileOutputStream
	- FileReader
	- FileWriter

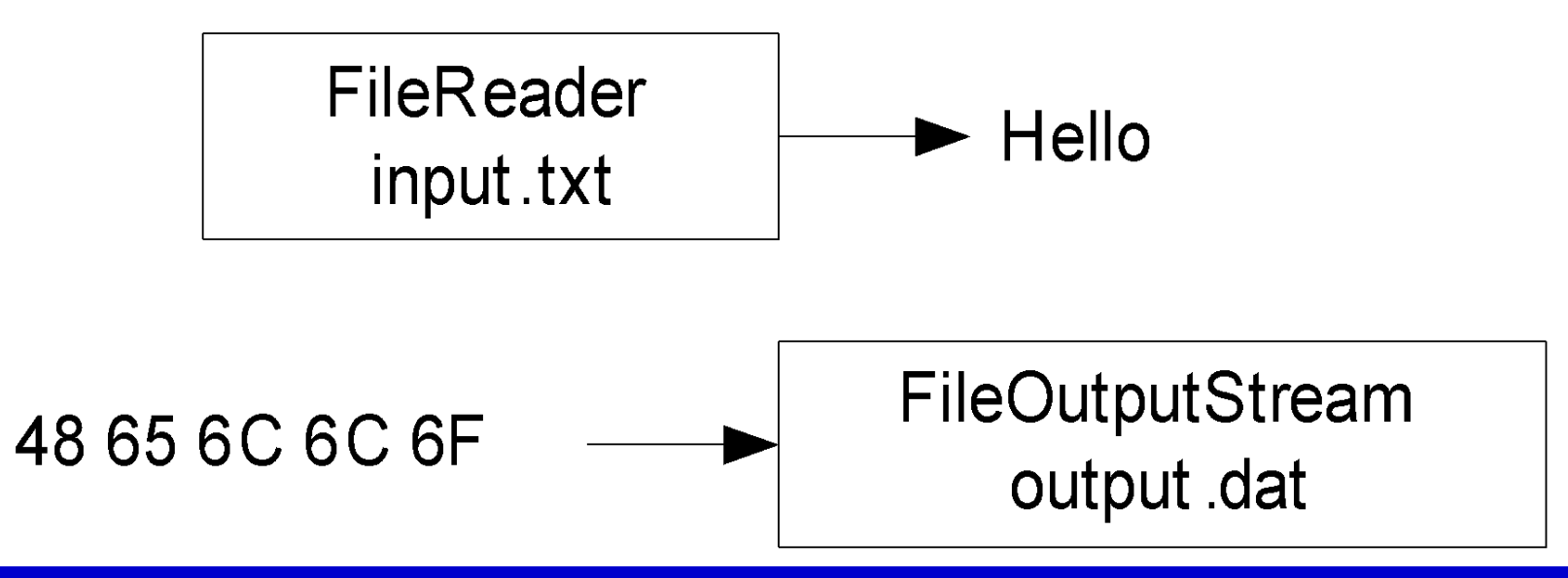

### **Создание файловых потоков**

- Для символьных потоков используется кодировка по умолчанию
- Для ввода/вывода
	- File\*(File file) по дескриптору
	- File\*(String file) по имени
- Для дописывания
	- File\*(File file, boolean append) по дескриптору
	- File\*(String file, boolean append) по имени

# **Пример: ?**

● ?

```
Reader reader = new FileReader("input.txt");
Writer writer = new FileWriter("output.txt");
int c = 0;
while ((c = reader.read()) >= 0) {
   writer.write(Character.toUpperCase((char) c));
}
reader.close();
writer.close();
```
# **Байтовый поток символьный**

- При чтении возможно преобразование байтового потока в символьный, с указанием кодировки
- Класс InputStreamReader
	- InputStreamReader(InputStream, encoding?)

## **Символьный поток байтовый**

- При записи возможно преобразование символьного потока в байтовый, с указанием кодировки
- Класс OutputStreamWriter
	- OutputStreamWriter(OutputStream, encoding?)

# **Пример: ?**

```
● ?
  Reader reader = new InputStreamReader(
        new FileInputStream("input.txt"), "Cp1251");
  Writer writer = new OutputStreamWriter(
        new FileOutputStream("output.txt"), "Cp866");
  int c = 0;
  while ((c = reader.read()) >= 0) {
    writer.write(c);
  }
  reader.close();
  writer.close();
```
# Часть 4

# **Дополнительные возможности потоков**

# **Эмуляция чтения**

- Чтение производится из буфера в памяти, передаваемого конструктору
- Классы
	- $\bullet$  ByteArrayInputStream чтение из массива байт
	- $\bullet$  CharArrayReader чтение из массива символов
	- String Reader чтение из строки

## **Эмуляция записи**

- Запись производится в буфер в памяти, который доступен в любое время
- Классы
	- ByteArrayOutputStream запись в массив байт (toByteArray())
	- $\bullet$  CharArrayWriter запись в массив символов (toString(), toCharArray())
	- StringWriter запись в StringBuffer (toString(), toStringBuffer())

#### **Конкатенация потоков**

- Несколько байтовых потоков можно конкатенировать
- Если первый из потоков закончился, производится чтение из второго и т.д.
- Класс SequenceInputStream
	- SequenceInputStream(InputStream, InputStream)
		- конкатенация двух потоков
	- SequenceInputStream(Enumeration) конкатенация нескольких потоков

#### **Вывод с подавлением ошибок**

- Вывод осуществляется построчно, с подавлением ошибок
- Класс PrintStream, PrintWriter
	- $\bullet$  checkError() проверить, была ли ошибка
	- $print(...)$  запись без перевода строки
	- $printIn(...)$  запись с переводом строки
	- System.out это PrintStream

# Часть 5

# **Расширенный вводвывод**

#### **Расширенная запись данных**

- Платформонезависимая запись примитивных типов и строк
- Интерфейс DataOutput
	- write $T(T)$  запись примитивных типов
	- writeUTF $()$  запись строки в кодировке UTF-8
		- Кодировка модифицирована!
- Реализация
	- DataOutputStream

#### **Расширенное чтение данных**

- Платформонезависимое чтение примитивных типов и строк
- Интерфейс DataInput
	- $\top$  readT() чтение примитивных типов
	- readUnsignedByte() / readUnsignedShort() чтение беззнаковых целых
	- $readUTE()$  чтение строки в кодировке UTF-8
- Реализация
	- DataInputStream

## **Файлы c произвольным доступом**

- Класс RandomAccessFile
	- Реализует DataInput, DataOutput
- Конструктор
	- RandomAccessFile(file, mode) открыть файл в заданном режиме

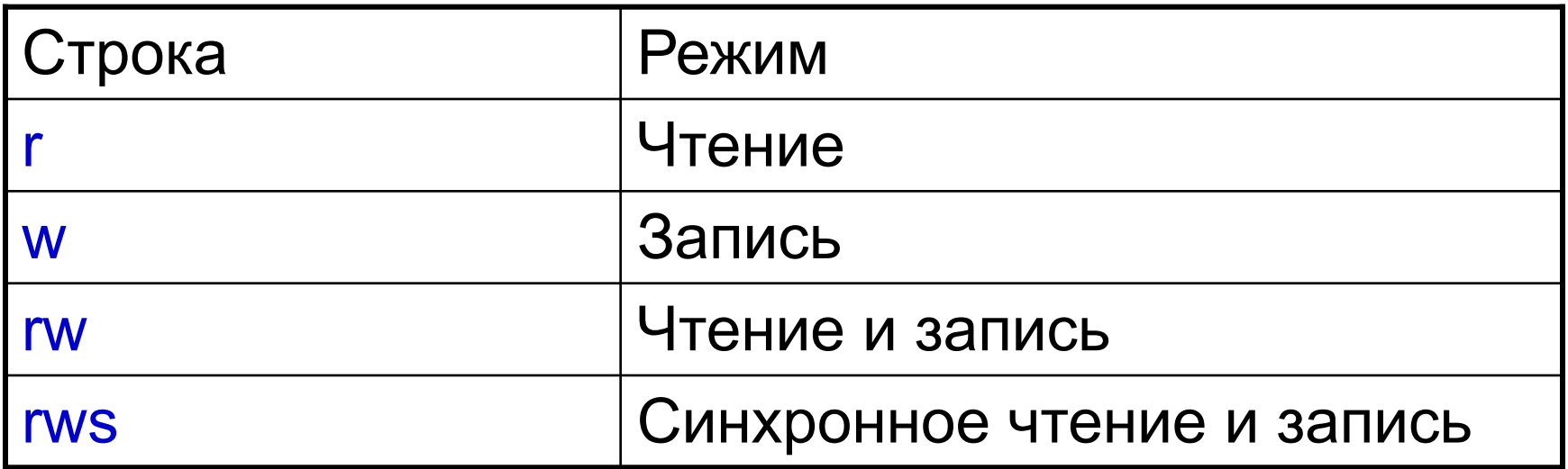

#### **Дополнительные операции**

- Методы
	- length() получить размер файла
	- $\bullet$  setLength() установить размер файла
	- $\bullet$  getFilePointer() получить положение указателя
	- $\bullet$  seek(long) установить положения указателя

# Часть 5

# **Текстовый ввод**

#### **Scanner**

- Scanner позволяет читать значения примитивных типов и строки из текстовых источников
- $\bullet$  Входные данные интерпретируются как текст
	- Readable
	- InputStream [charset]
	- File [charset]
	- String

### **Scanner – разделители**

- Входные данные текст:
	- *● «123 abc -22»*
		- *число, пробел, строка, пробел, число*
- Текстовые данные разделяются с помощью *разделителя (delimiter)*
	- delimiter()
	- useDelimiter()
	- по умолчанию «*whitespace*»
		- пробелы
		- табуляции
		- переводы строк

#### **Scanner – чтение строк**

- Методы чтения строк
	- $\bullet$  next() следующая строка, отделенная разделителем
		- hasNext()
		- NoSuchElementException
	- Реализует Iterator<String>
	- nextLine() считать символы до конца строки
		- hasNextLine()

#### **Scanner – чтение примитивов**

- $\overline{\text{S}}$  next $\overline{\text{T}}$ () чтение значений примитивного типа
	- сначала считывается текст до разделителя
	- затем этот текст преобразуется в значение примитивного типа
		- **InputMismatchException**
- next $T(int \, \text{radius}) -$  чтение данных в системе счисления с заданным основанием
	- nextByte(), nextShort(), nextInt(), nextLong(), nextBigInteger()

Scanner scanner = **new** Scanner("123 a -5\n abc 12a 546 df"); **while** (scanner.hasNext()) { **if** (!scanner.hasNextInt()) { scanner.next(); } **else** { System.*out*.println(scanner.nextInt()); } }

# **Scanner – другие методы**

#### • Кодировки

- locale()
- useLocale()
- Система счисления
	- radix()
	- useRadix()
- Исключения
	- **IOException подавляется**
	- $\bullet$  ioException() последнее исключение вводавывода, null, если исключения не было

# **Дескрипторы файлов**

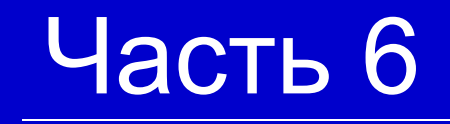

# **Дескрипторы файлов**

- Позволяют осуществлять манипуляции с файлами
- Класс File
- Создание дескриптора по имени
	- $\bullet$  File(pathname) абсолютный или относительный путь
- В дескриптора по имени и директории
	- File(File dir, name)
	- File(String dir, name)

### **Разделители**

- separator / separtorChar платформозависимый разделитель директорий
- pathSeparator / pathSeparatorChar платформозависимый разделитель в файлов и директорий в путях

### **Операции с дескрипторами**

- Получение информации
	- $getName() -$ имя
	- $getPath() n$ уть
	- getAbsolutePath $()$  абсолютный путь
	- $\bullet$  getAbsoluteFile() абсолютный дескриптор
	- getCanonicalPath() канонический путь
	- getCanonicalFile() канонический дескриптор
- Определение родителя
	- String getParent() как строки
	- File getParentFile $()$  как дескриптора

# **Операции с файлами (1)**

#### • Проверка типа

- isFile() является ли файлом
- isDirectory() является ли директорией
- $\bullet$  is Hidden() является ли скрытым
- Получение информации о файле
	- $exist()$  проверка существования
	- $length() \pi$ лина файла
	- $\bullet$  lastModified() время последней модификации

# **Операции с файлами (2)**

#### • Создание

- $\bullet$  mkdir() создать одну директорию
- $mkdirs() co3qarb$  все директории
- createNewFile() создать пустой файл
- Удаление
	- $\bullet$  delete() удалить немедленно
	- $\text{deleteOnExit}() \text{y}$ далить после завершения
- Переименование / перенос
	- $\bullet$  renameTo(file) переименовать / перенести в заданное место

#### **Листинг директории**

- Листинг всех файлов
	- String[] list() получить имена файлов
	- File<sup>[]</sup> listFiles() получить дескрипторы файлов
- Листинг по критерию
	- String<sup>[]</sup> list(FileNameFilter) получить имена файлов
	- File<sup>[]</sup> listFiles(FileFilter) получить дескрипторы файлов

# Часть 7

# **Ввод-вывод и исключения**

# **Обычная обработка исключений**

```
Reader reader = new FileReader("input.txt");
try {
   // Операции с файлом
} finally {
  if (reader != null) {
      reader.close();
 }
}
```
## **Надежная обработка исключений**

```
Reader reader = new FileReader("input.txt");
try {
    // Операции с файлом
   reader.close();
} catch (IOException e) {
   try {
        reader.close();
   } catch (IOException e) { /* Ignoring */ }
   throw e;
}
```
### **Альтернативный метод**

```
Reader reader = null;
try {
   reader = new FileReader("input.txt");
 …
} finally {
  if (reader != null) {
      reader.close();
 }
}
```
## **Случай нескольких потоков**

```
Reader reader = new FileReader("input.txt");
try {
  Writer writer = new FileWriter("output.txt");
   try {
      // Операции ввода-вывода
 ...
   } finally {
      writer.close();
 }
} finally {
   reader.close();
}
```
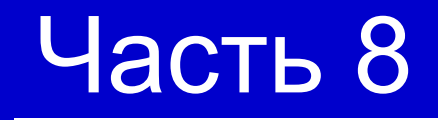

# **Заключение**

#### **Ссылки**

 $\bullet$  I/O tutorial //

http://java.sun.com/docs/books/tutorial/essent ial/io/index.html

 $\bullet$  I/O in Java 2 Platform // http://java.sun.com/j2se/1.5.0/docs/guide/io/

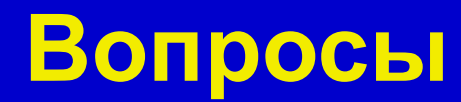